# **LAYANAN INFORMASI TIKET PESAWAT BERBASIS SMS GATEWAY**

# **PRAKTEK KERJA LAPANGAN**

**Ditujukan Untuk Memenuhi Sebagai Persyaratan Dalam Memperoleh Gelar Sarjana Komputer Program Studi Sistem Informasi**

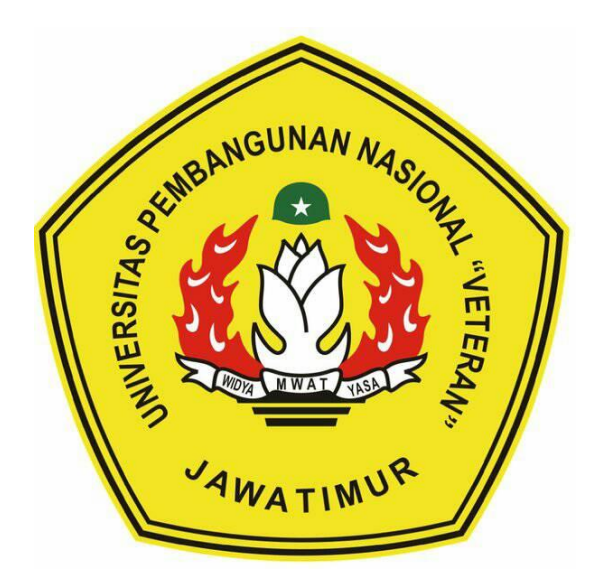

**Oleh : RENDRA IRWANTO (1335010057)**

# **PROGRAM STUDI SISTEM INFORMASI FAKULTAS TEKNOLOGI INDUSTRI UNIVERSITAS PEMBANGUNAN NASIONAL "VETERAN" JAWA TIMUR 2016**

#### **ABSTRAK**

PT Venus Inti Abadi merupakan perusahaan yang bergerak di bidang biro perjalanan wisata dalam negeri dan luar negeri, atau dapat dikenal juga dengan sebutan Star Holidays Travel. Program yang ada pada web Star Holidays Travel sudah sangat baik, namun yang menjadi persoalan disini para pelanggan menginginkan informasi tiket yang didapatkan dengan cara sederhana tanpa harus terkoneksi internet dan memantau di web secara langsung.

Maka dirancanglah sistem SMS *gateway* untuk mempermudah pelayanan pada pelanggan dengan bentuk yang sederhana untuk mendapatkan informasi tiket tanpa memerlukan kuota internet. Dengan adanya layanan SMS ini, semua kalangan orang hingga pelosok daerah dan alat komunikasi telepon genggam tipe apapun tetap bisa mendapatkan informasi tiket pesawat sesuai yang diinginkan.

Metodologi penelitian yang digunakan dalam perancangan ini yaitu melakukan observasi, wawancara, serta dilanjutkan dengan perancangan sistem yang akan dibuat untuk mendukung perancangan program, lanjut pada tahap implementasi yaitu merancang program, dan diakhiri dengan tahap pengujian menggunakan metode *blackbox* untuk menguji keberhasilan program yang dirancang .

Program yang dirancang sebagai layanan informasi tiket pesawat berbasis SMS *gateway* ini telah berhasil dibuat dan dapat menghasilkan informasi sesuai dengan yang diharapkan.

Kata kunci : SMS *gateway*, Tiket, Layanan Informasi

#### **KATA PENGANTAR**

Mengucap rasa syukur kepada Tuhan Yang Maha Esa, karena berkat dan karunia-Nya laporan Praktek Kerja Lapangan di PT Venus Inti Abadi telah selesai dilaksanakan. Adapun pelaksanaan Praktek Kerja Lapangan merupakan salah satu persyaratan dalam menyelesaikan Program Studi Strata Satu di Universitas Pembangunan Nasional "Veteran" Jawa Timur. Dalam hal ini dibuatlah laporan yang berjudul "Layanan Informasi Tiket Pesawat Berbasis SMS *Gateway*" sebagai pertanggung jawaban terhadap pelaksanaan Praktek Kerja Lapangan yang telah berlangsung.

Pada kesempatan ini disampaikan rasa terima kasih kepada yang terhormat :

- 1. Orang tua, yang telah memberi dukungan moril dan materi dalam pelaksanaan Praktek Kerja Lapangan.
- 2. Bapak Prisa Marga Kusumantara, S.Kom, M.Sc selaku dosen pembimbing yang selalu memberikan arahan dalam menyelesaikan Praktek Lapangan Kerja di PT Venus Inti Abadi.
- 3. Bapak Imam Wahyudi selaku Direktur dari PT. Venus Inti Abadi yang selalu bersedia memberikan waktu dan tempat dalam membantu pelaksanaan Praktek Kerja Lapangan ini.
- 4. Mahasiswa Sistem Informasi Universitas Pembangunan Nasional "Veteran" Jawa Timur angkatan 2013 yang tiada hentinya memberikan dukungan dalam penyelesaian pelaksanaan Praktek Kerja Lapangan ini.
- 5. Semua pihak yang tidak bisa disebutkan satu persatu yang telah memberikan dukungan guna terlaksananya Praktek Kerja Lapangan ini.

Dalam pelaksanaan Praktek Kerja Lapangan ini juga menyadari bahwa masih banyak kekurangan pada penulisan laporan. Semoga laporan Praktek Kerja Lapangan ini dapat menunjang perkembangan ilmu pengetahuan khususnya dalam bidang studi Sistem Informasi.

Surabaya, 14 September 2016

Penulis

### **DAFTAR ISI**

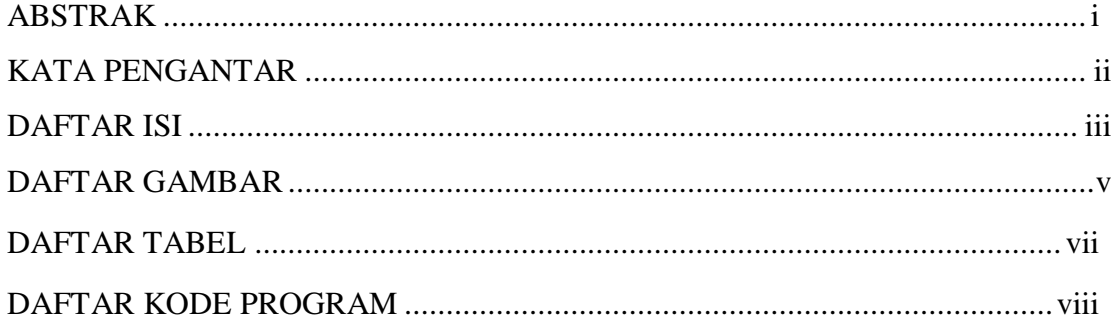

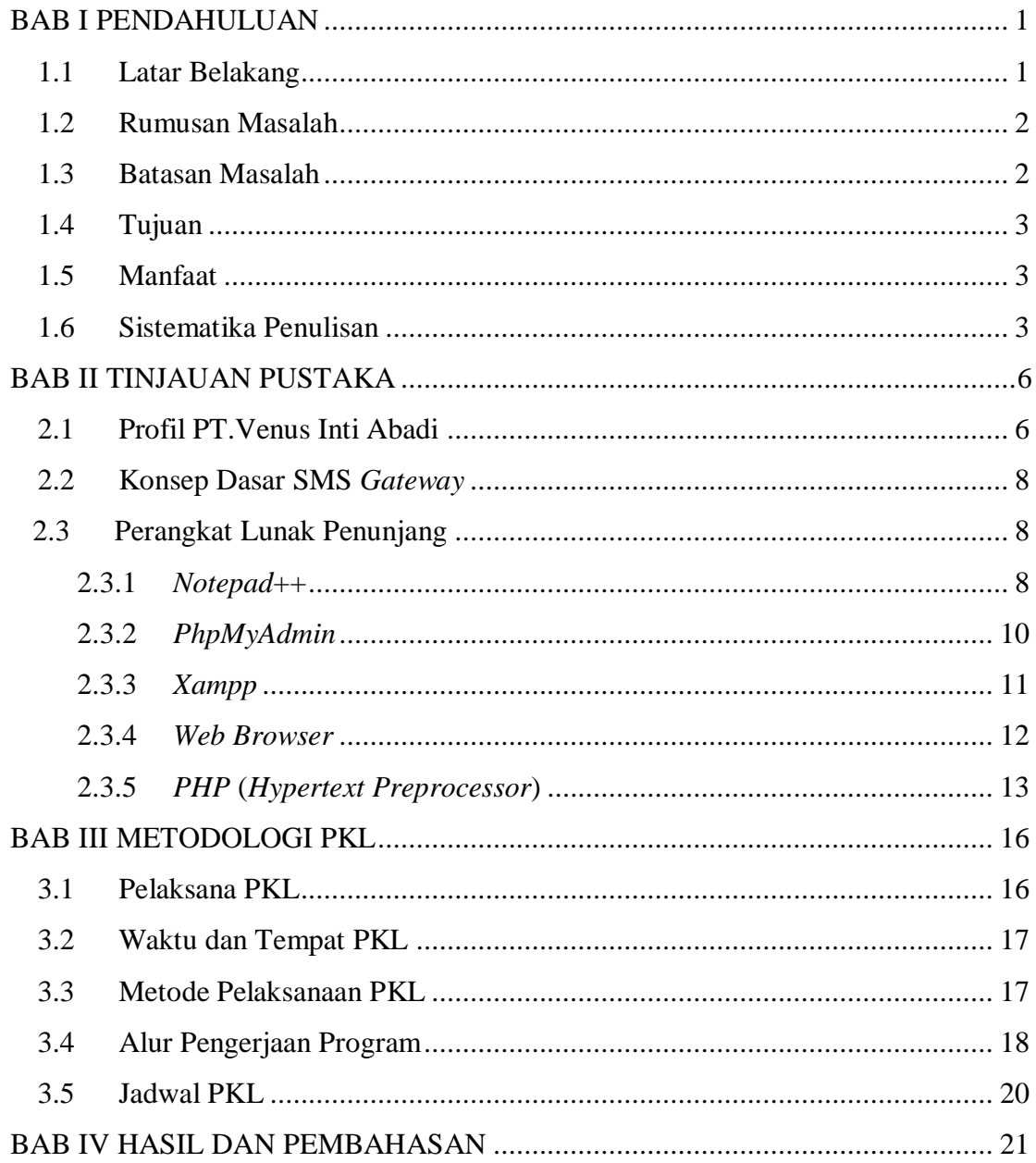

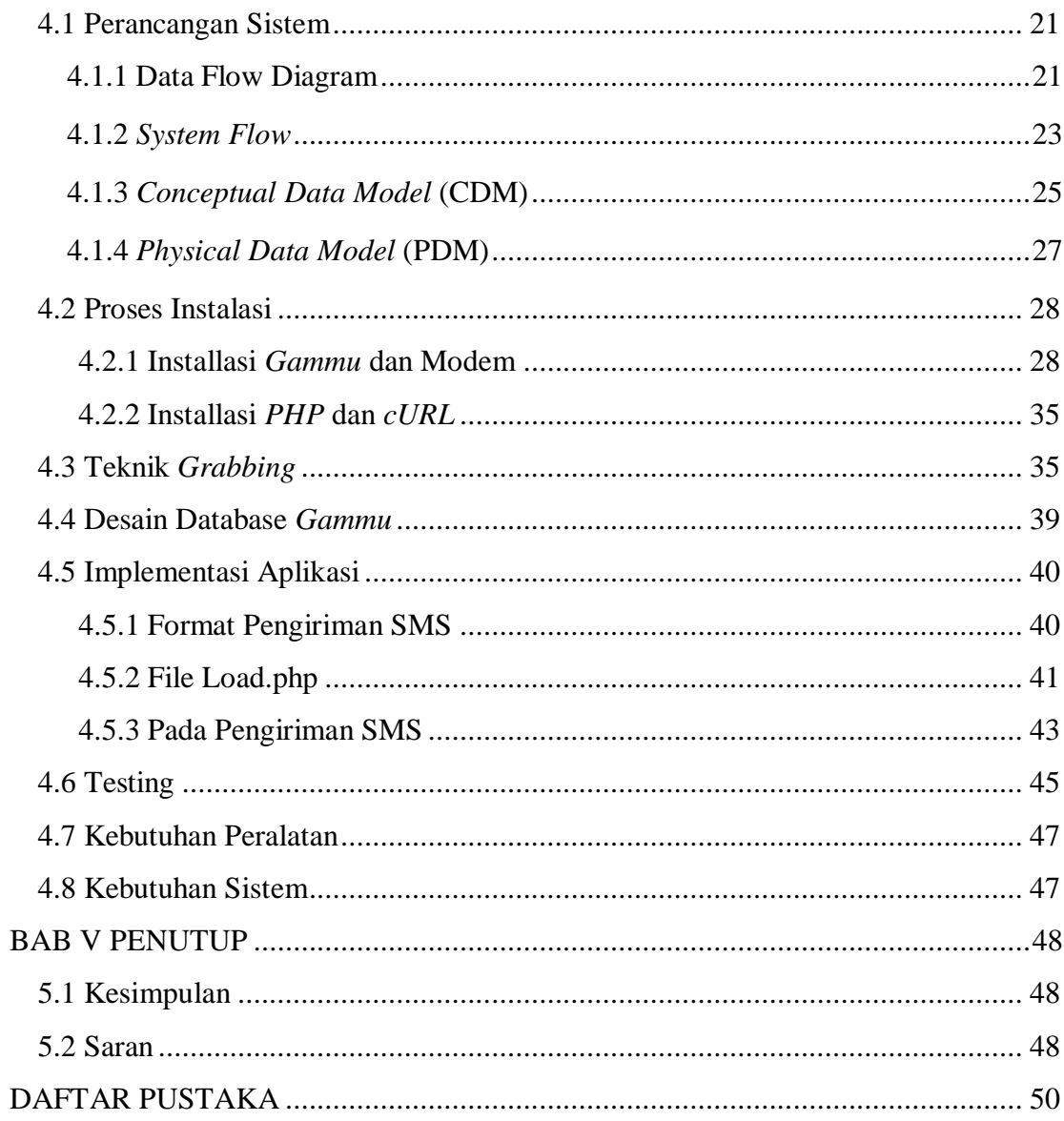

# **DAFTAR GAMBAR**

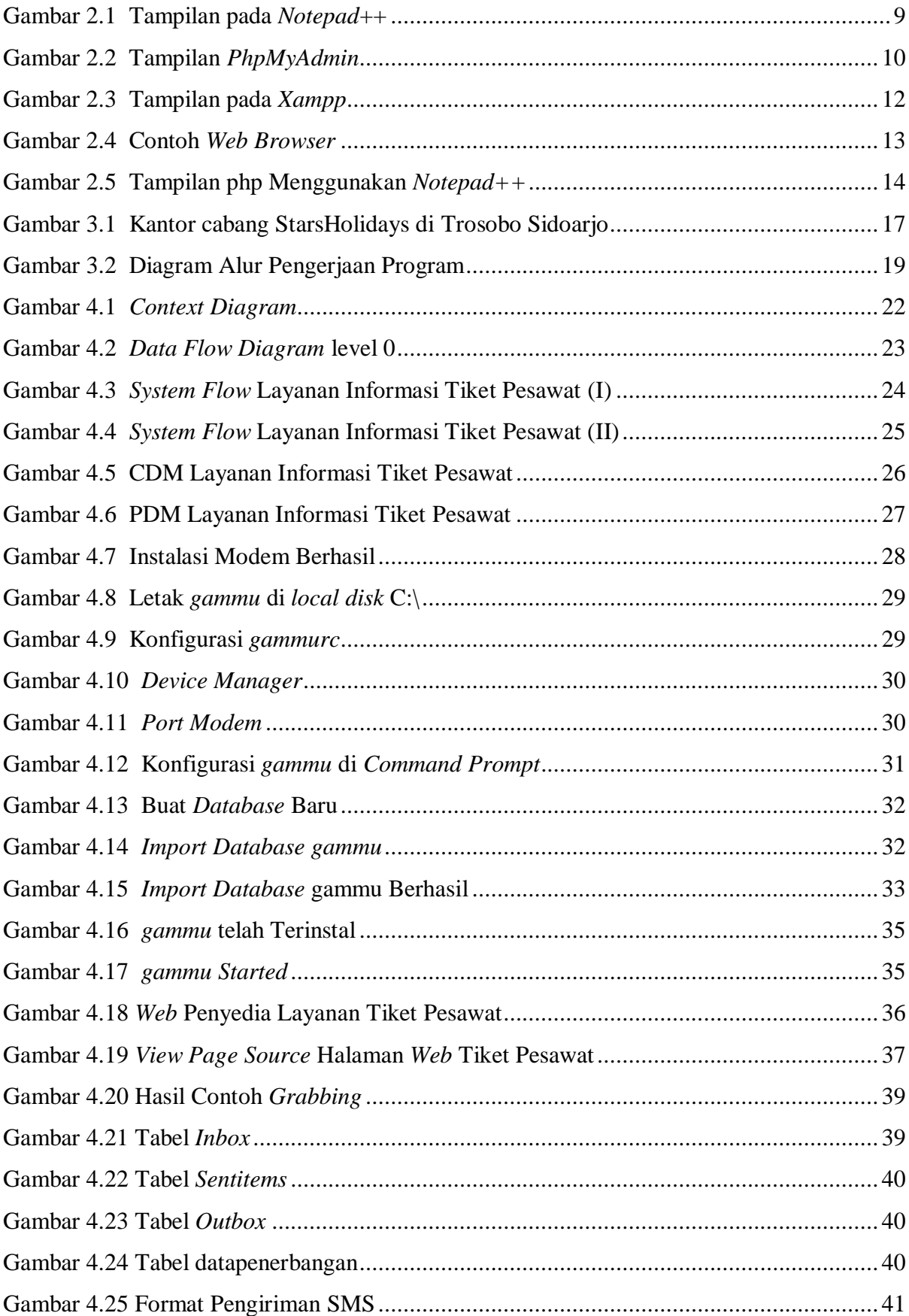

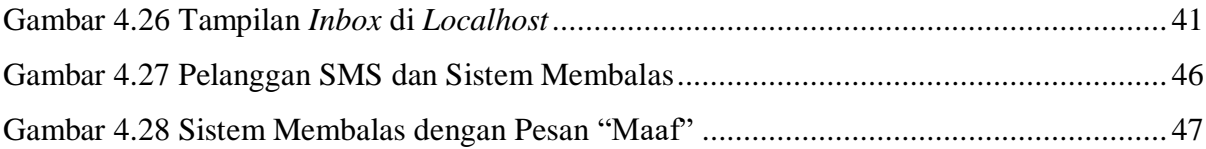

## **DAFTAR TABLE**

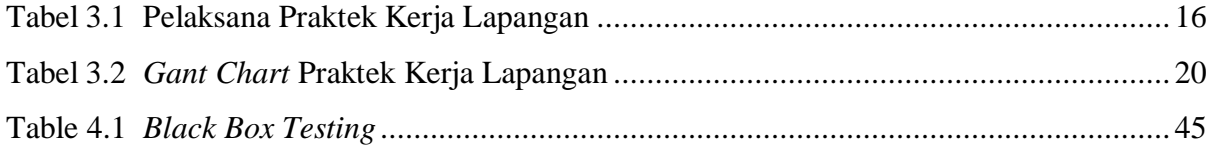

## **DAFTAR KODE PROGRAM**

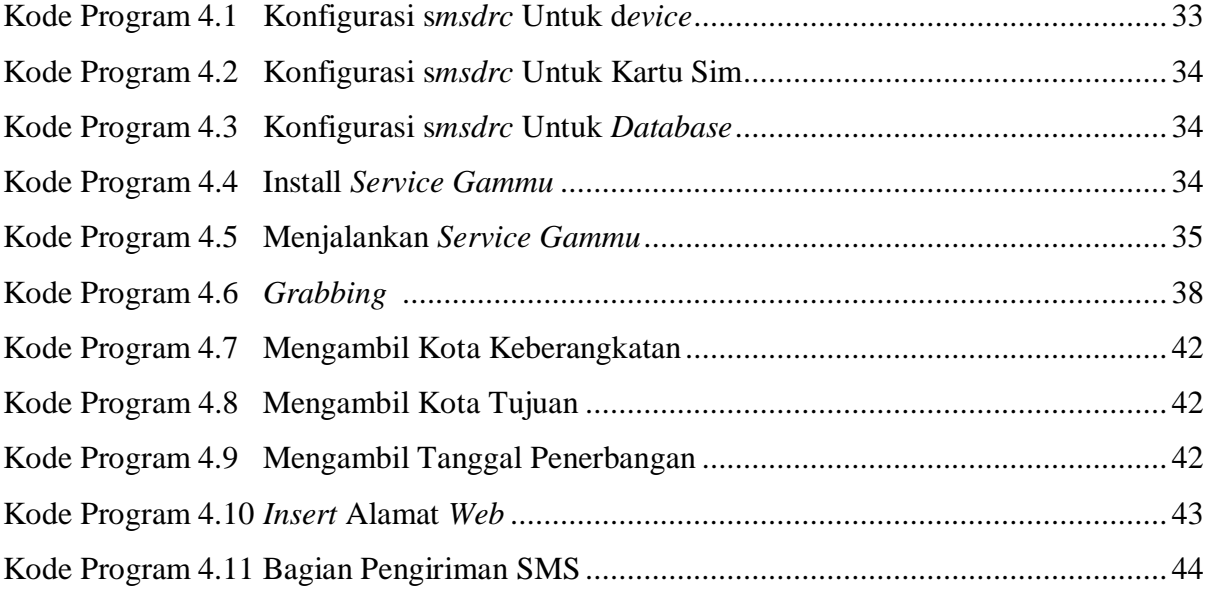